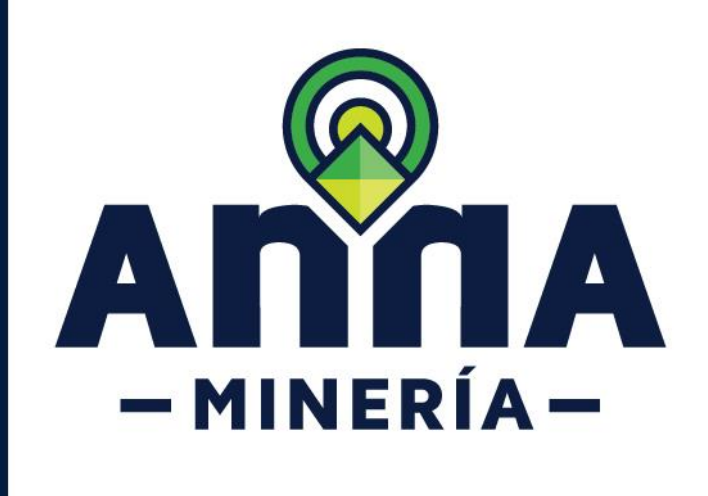

## **Presentar póliza minero ambiental**

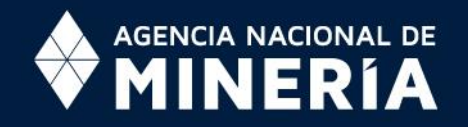

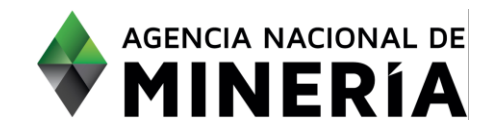

## Guía de Apoyo Obligaciones de título **Presentar póliza minero ambiental**

## **Guía de Apoyo**

Esta guía ayuda al titular a entender el objetivo de las funciones. La guía proviene instrucciones a seguir paso a paso para ejecutar la función.

## **Requisitos Previos**

- $\checkmark$  El título debe estar vigente en el sistema.
- El sistema deber haber creado la obligación de presentar la póliza minero ambiental/garantía para el título.
- $\checkmark$  El usuario debe haber sido autenticado e iniciado sesión en el sistema.

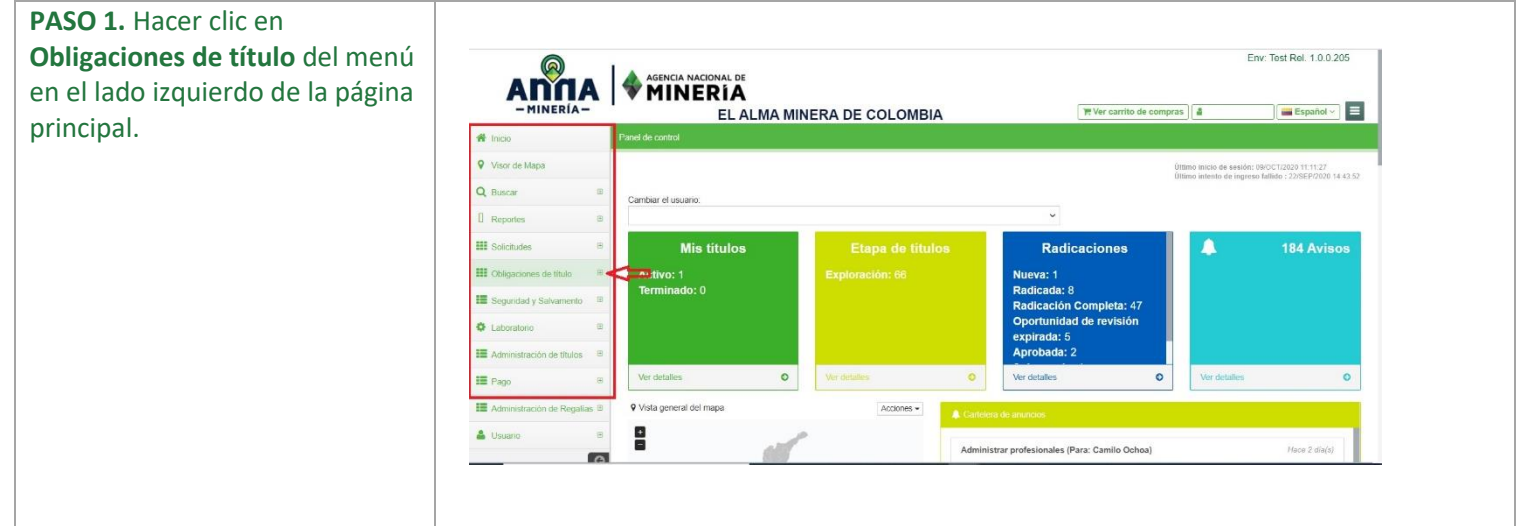

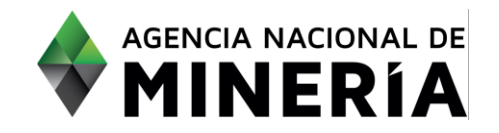

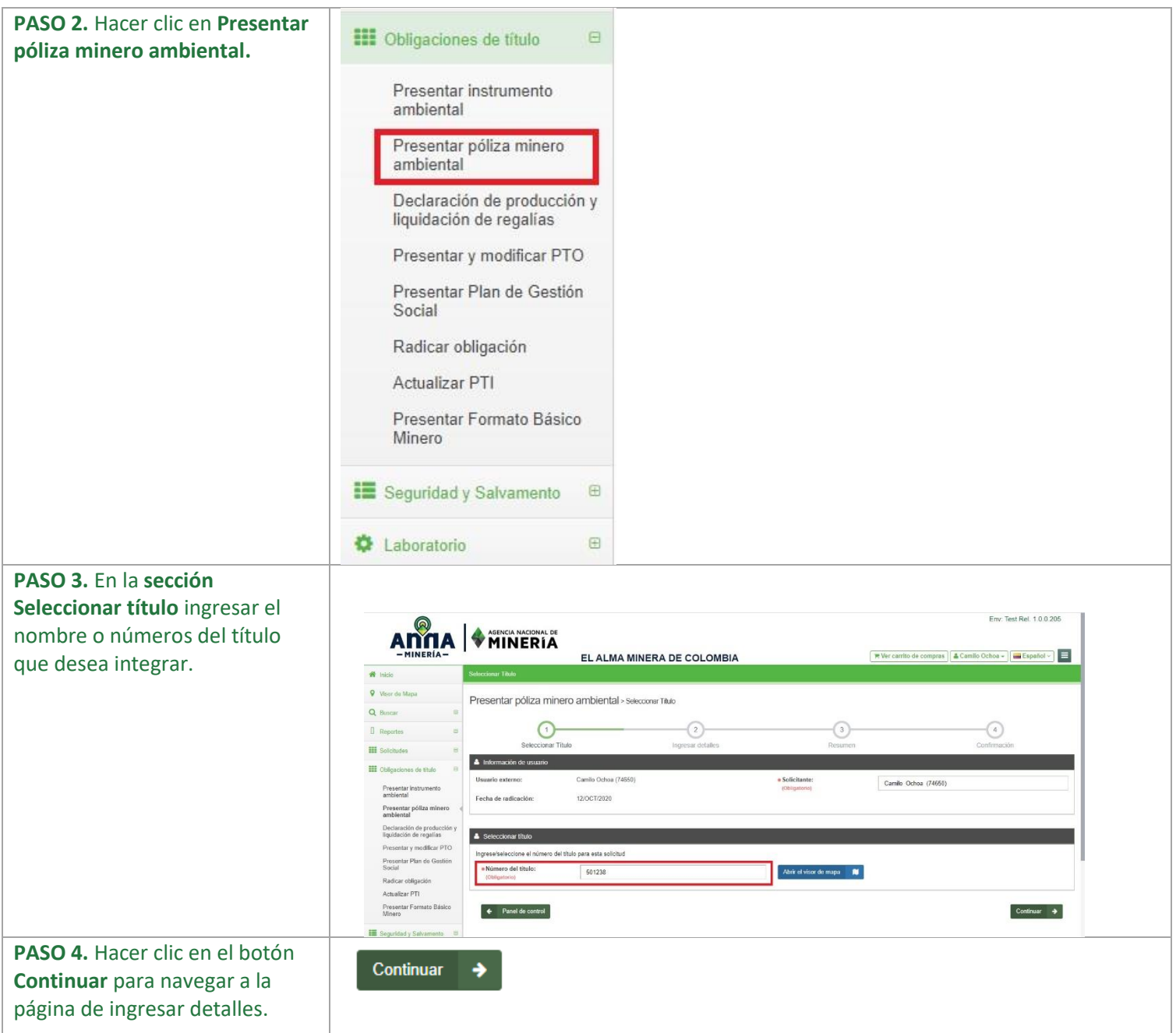

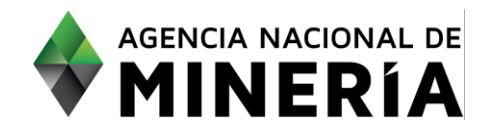

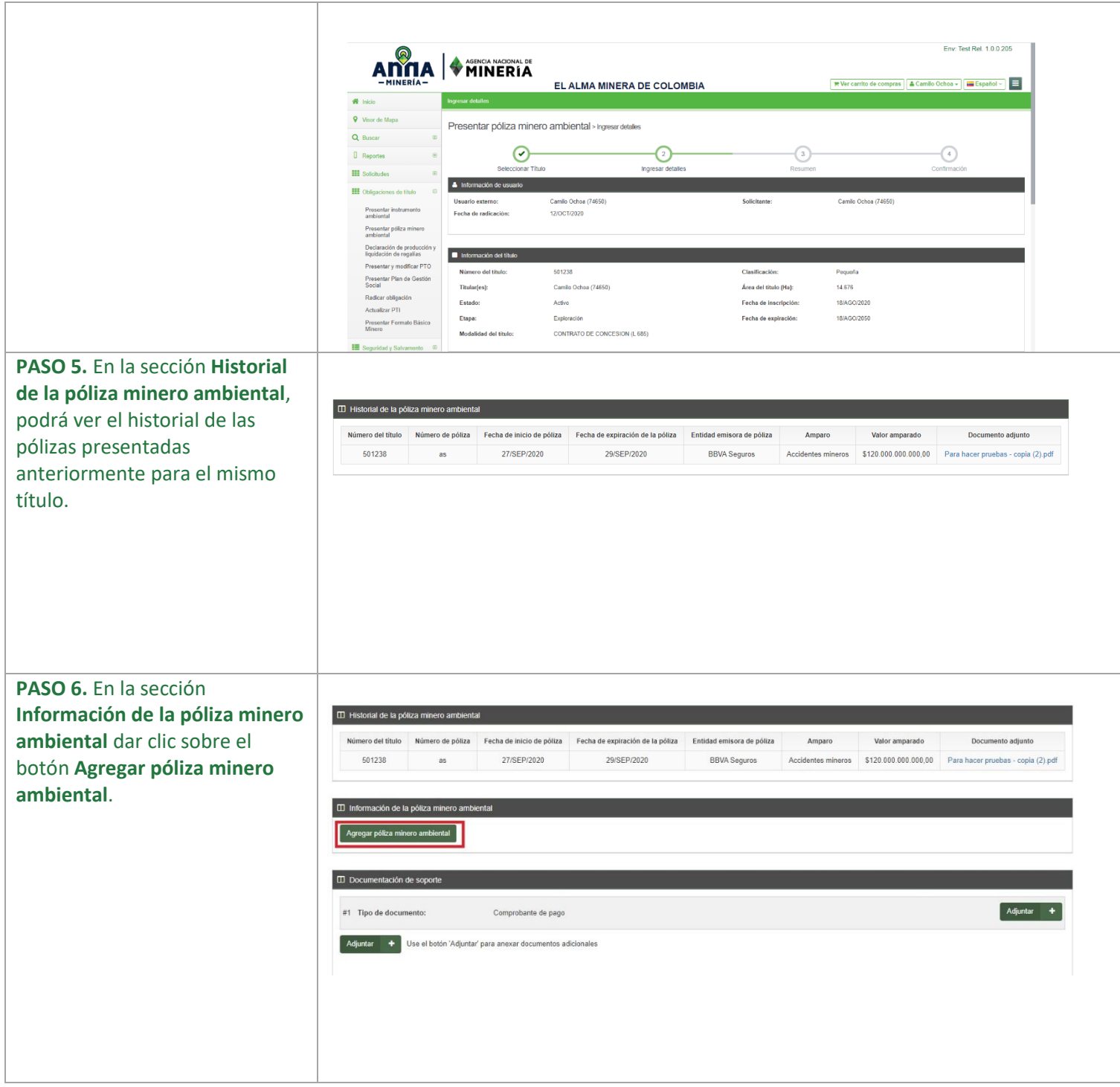

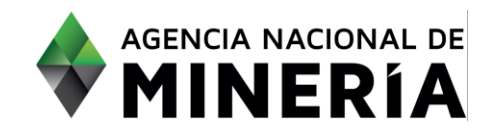

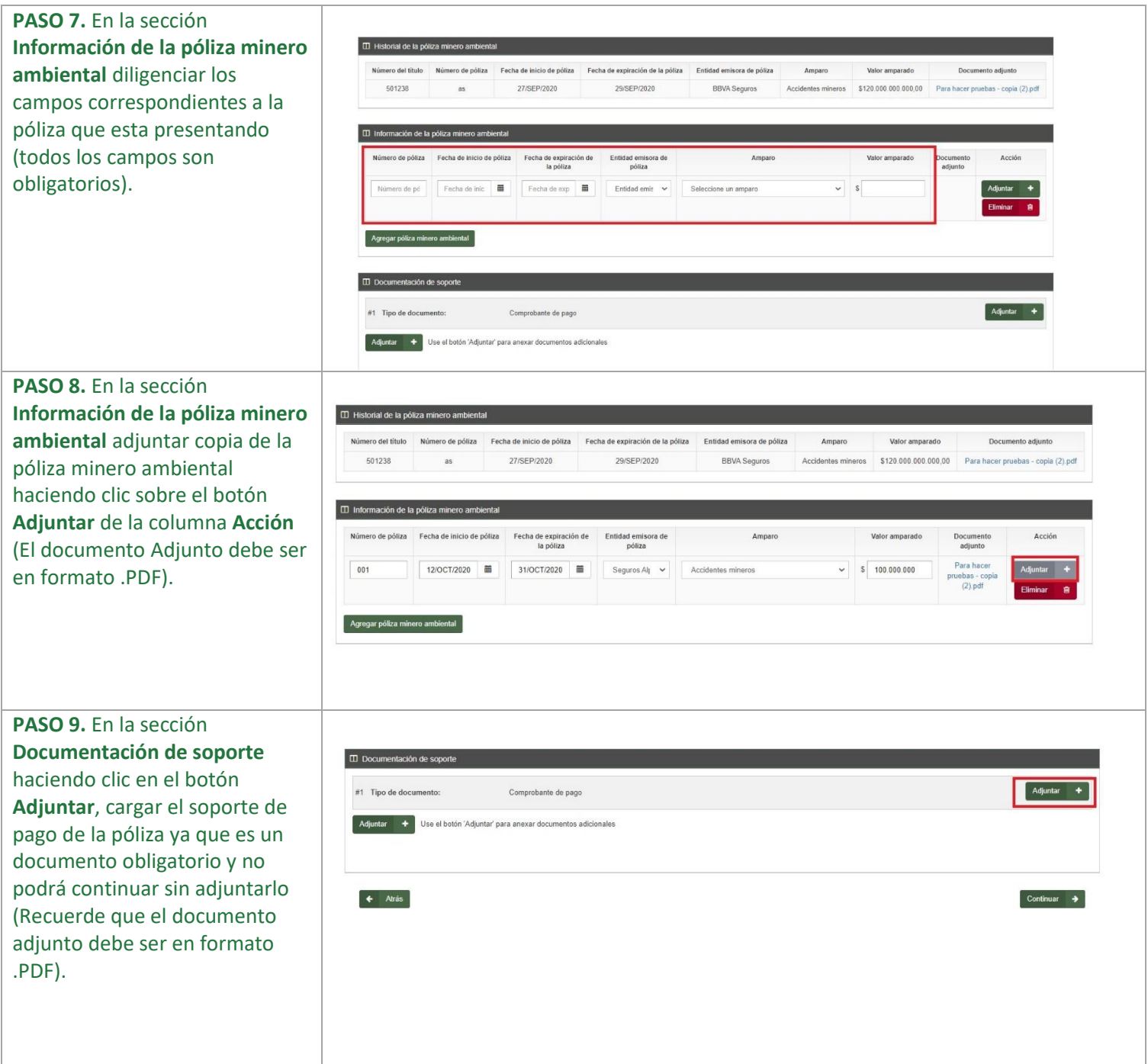

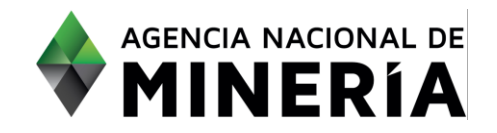

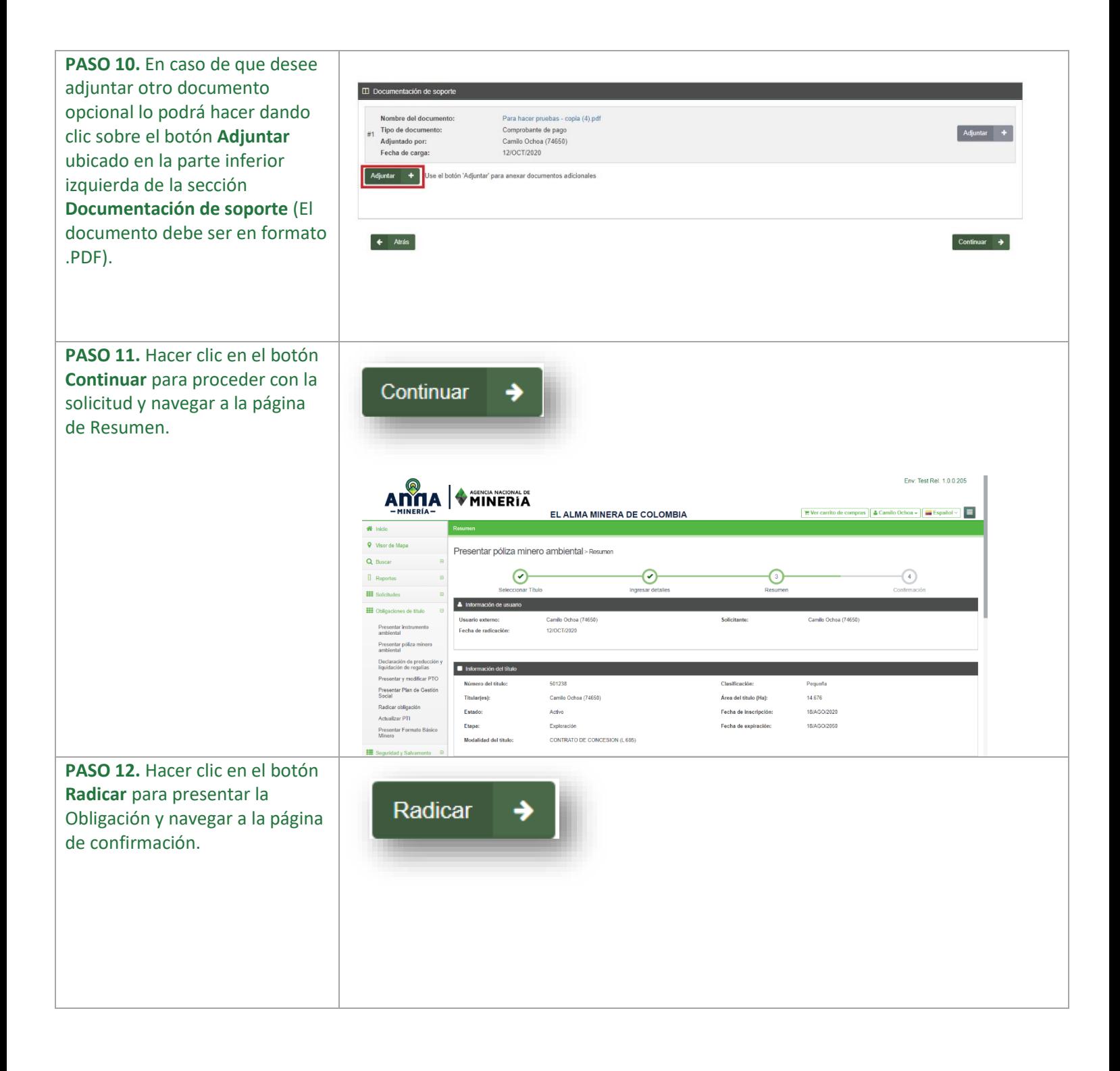

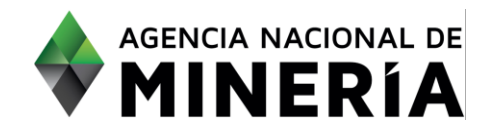

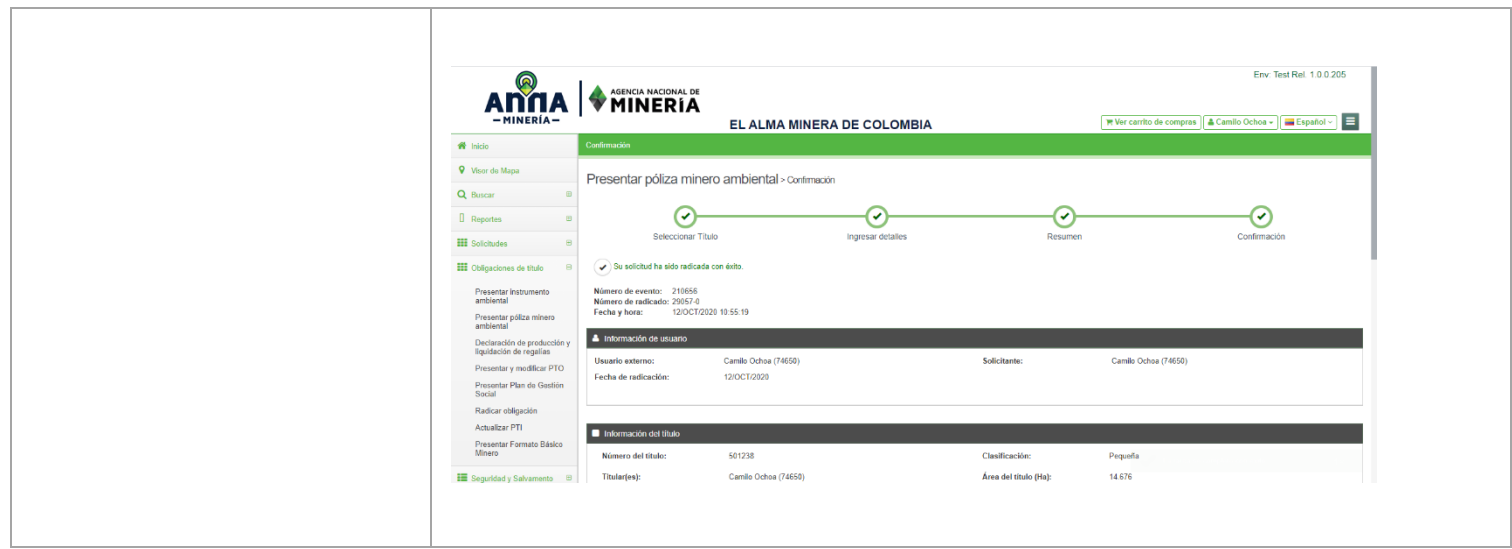